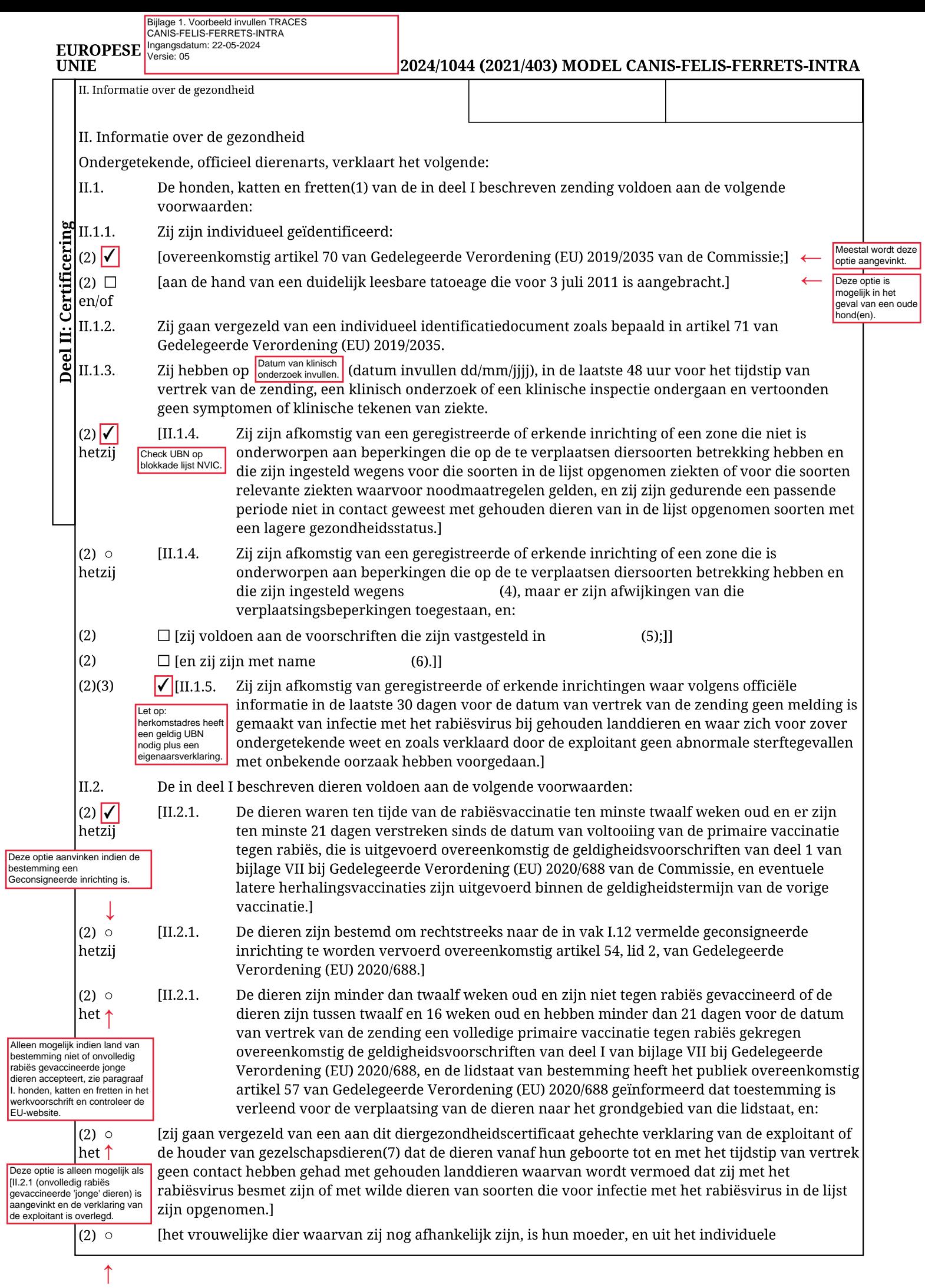

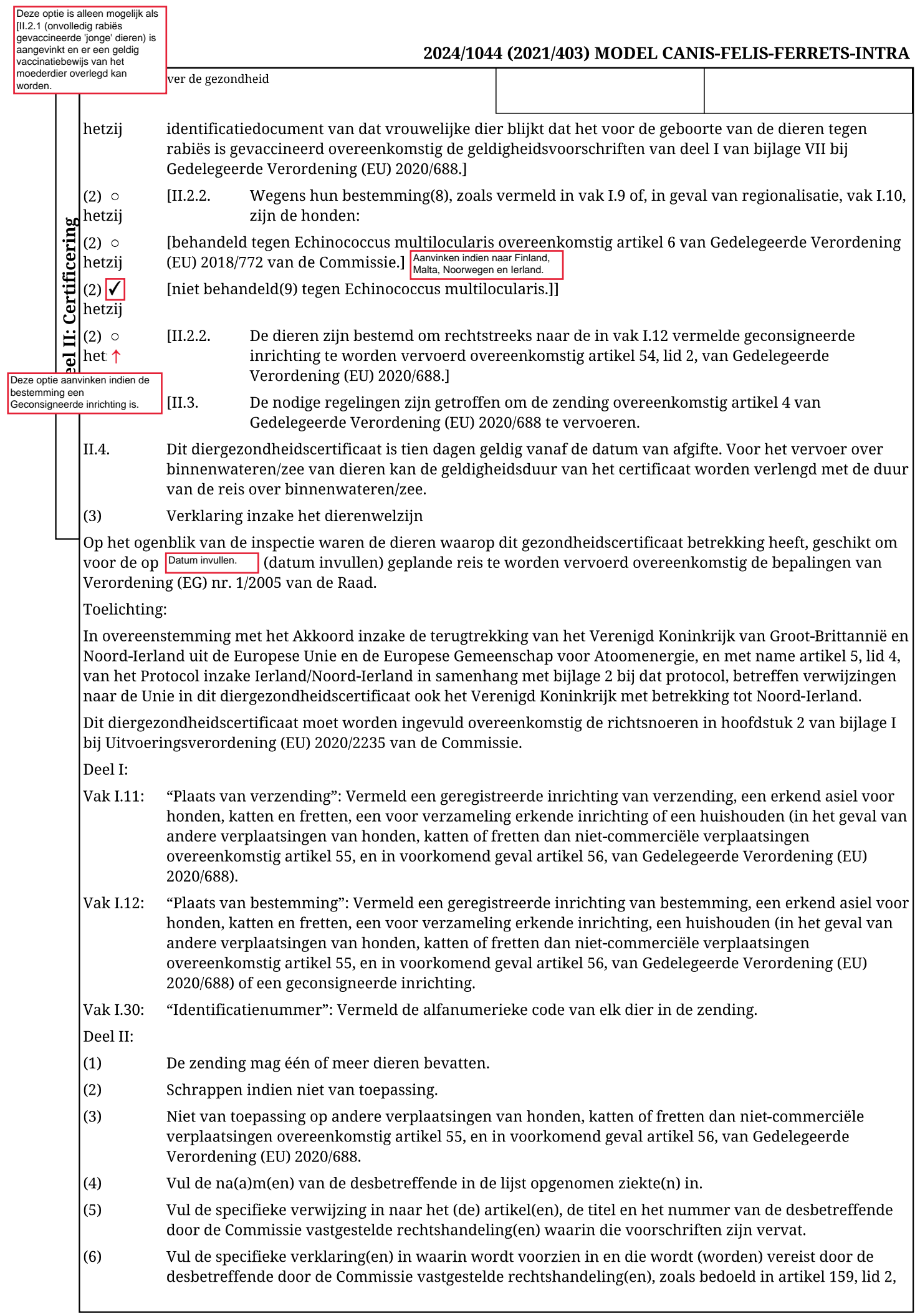

## EUROPESE<br>UNIE

Т

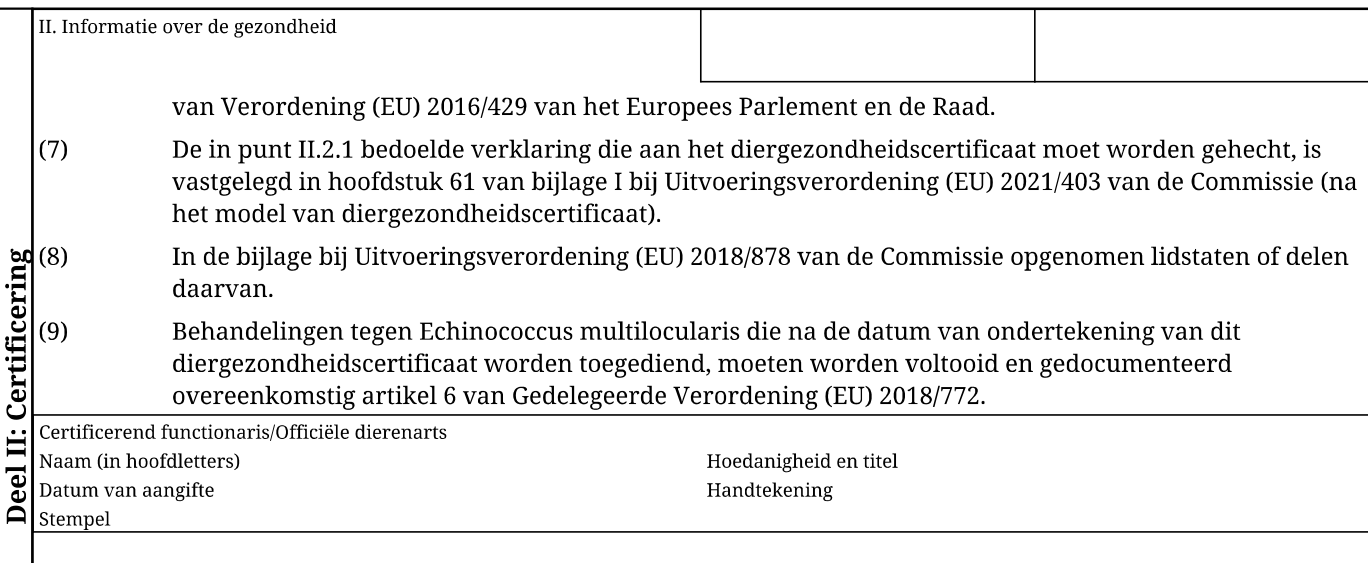

┯